This Maple worksheet documents the calculations described in Section 4.2 for System 28 of the following paper.

Matthew England, Hassan Errami, Dima Grigoriev, Ovidiu Radulescu, Thomas Sturm, and Andreas Weber. Symbolic Versus Numerical Computation and Visualization of Parameter Regions for Multistationarity of Biological Networks. In Proceedings of CASC '17, Beijing, China, September 18 -22 2017, 15 pages. Springer, 2017.

Note - we are running in Maple 2016 with the latest version of the RegularChains linrary downloaded from www.regularchains.org

## **Date Written: 13th June 2017 Author: Matthew England (Coventry University)**

Matthew.England@coventry.ac.uk

**> restart:**

#### **> libname := "C:/Users/ab9797/Dropbox/Maple\_CAD/FromRCorg/Latest", libname;**

*libname* := "C:/Users/ab9797/Dropbox/Maple\_CAD/FromRCorg/Latest",

"C:\Program Files\Maple 2016\lib"

### **> with(RegularChains):**

**> with(SemiAlgebraicSetTools);**

*BoxValues*, *Complement*, *CylindricalAlgebraicDecompose*, *Difference*, *DisplayParametricBox*, *DisplayQuantifierFreeFormula*, *EmptySemiAlgebraicSet*, *Intersection*, *IsContained*, *IsEmpty*, *IsParametricBox*, *LinearSolve*, *PartialCylindricalAlgebraicDecomposition*, *PositiveInequalities*, *Projection*, *QuantifierElimination*, *RealRootCounting*, *RealRootIsolate*, *RefineBox*, *RefineListBox*, *RemoveRedundantComponents*, *RepresentingBox*, *RepresentingChain*, *RepresentingQuantifierFreeFormula*, *RepresentingRootIndex*, *SignAtBox*, *VariableOrdering*

## **Funnctions to iterate the grid sampling**

 $\mathbf{L}$ 

```
> 
generate := proc(KaR, KbR, KcR, ansTab, TS, vars, update:=
 false, cadOnly:=false)
 local check, r, Kavals, Kbvals, Kcvals, ans, i:
 for r in [KaR, KbR, KcR] do
   check := (type(r, list) and nops(r)=3 and r[2] >r[1]) or type
  (r, integer): 
     if check<>true then 
       error("First 3 arguments must each be an integer or a list 
 of 3 integers (start, stop, jump)"):
    fi:
 od:
 if type(ansTab, table)<>true then 
     error("4th argument must be a table"): 
 fi:
 if type(TS, list)<>true then 
    error("5th argument must be a list of polynomial 
 constraints"): 
 fi:
 if type(vars, list)<>true then 
    error("6th argument must be a list of variables"): 
 fi:
 if not( type(update,integer) or is(update=false) ) then
    error("Optional 7th argument must be an integer")
 fi:
 if type(KaR, integer) then 
      Kavals:= [KaR]:
 else
       Kavals := []:
       for i from KaR[1] by KaR[3] to KaR[2] do
         Kavals := [op(Kavals), i]:
       od:
 fi:
 if type(KbR, integer) then 
      Kbvals:= [KbR]:
 else
       Kbvals := []:
       for i from KbR[1] by KbR[3] to KbR[2] do
         Kbvals := [op(Kbvals), i]:
       od:
 fi:
 if type(KcR, integer) then 
      Kcvals:= [KcR]:
 else
      Kcvals := []:
```

```
 for i from KcR[1] by KcR[3] to KcR[2] do
       Kcvals := [op(Kcvals), i]:
     od:
fi:
if cadOnly=false then:
   generate_inner(Kavals, Kbvals, Kcvals, ansTab, TS, vars, 
update):
else:
   generate_innerCO(Kavals, Kbvals, Kcvals, ansTab, TS, vars, 
update): 
fi:
return(0):
end proc:
generate_inner := proc(Kavals, Kbvals, Kcvals, ansTab, TS, 
vars, update)
local Ka,Kb,Kc, st,et, TSX,TSY,TSZ, i, N,var,Lrt,sys, zero,
zeroInd,posCell, numRoots, d, cad, rcp, rcpolys, rcinequal, 
count, R, newR, sol:
R := RegularChains:-PolynomialRing(vars):
count := 0:
for Ka in Kavals do
for Kb in Kbvals do
for Kc in Kcvals do
     st := time():
     # Substitutions
     TSZ := subs(k28=Ka, k29=Kb, k30=Kc, TS):
     # Lazy Real Triangularize and checks
     Lrt := LazyRealTriangularize(TSZ, R):
     if type(Lrt,list)<>true then 
       error("Lrt output format changed (not list) - probably 
something lazy. At: ", [Ka, Kb, Kc]): 
     fi:
     N := nops( Lrt ):
     if N<>1 then 
       error("Multiple solution components found - unexpected. 
At: ", [Ka, Kb, Kc] ): fi:
     sys := Lrt[1]:
    rcpolys := map(X->lhs(X), select(X->op(0,X))='=', sys)):
    rcinequal := map(X->rhs(X), remove(X->op(0,X)=')='', sys)):
     N := nops(rcpolys):
     if N<>nops(vars) then 
       error("Solution component has unexpected number of 
equations. At: ", [Ka, Kb, Kc] ): 
     fi:
     if (rcinequal<>[vars[-1]] and rcinequal<>[vars[-1], vars
[-2]]) then
```

```
 error("Solution component has unexpected inequality. At:
", [Ka, Kb, Kc] ): 
     fi: 
     for i from 1 to nops(vars)-1 do:
       d := degree(rcpolys[i], vars[i]):
       if d <>1 then 
         error("polynomials are not linear - unexpected. At: ",
[Ka, Kb, Kc] ): 
       fi:
     od: 
     d := degree(rcpolys[nops(vars)], vars[-1]):
     if d <>8 then 
       error("Final polynomial is not degree 8 - unexpected. 
At: ", [Ka, Kb, Kc] ): 
     fi:
     # Creating CAD and counting
     newR := PolynomialRing([vars[-2], vars[-1]]):
     cad := CylindricalAlgebraicDecompose( [rcpolys[-1], rcpolys
[-2], vars[-1], vars[-2]], newR, output=cadcell ):
     sol := select(X-> SignAtBox( rcpolys[-2], X[SamplePoint], 
newR)=0, cad);
     sol := select(X-> SignAtBox( rcpolys[-1], X[SamplePoint], 
newR)=0, sol);
     sol := select(X-> SignAtBox( vars[-1], X[SamplePoint], 
newR)=1, sol);
     sol := select(X-> SignAtBox( vars[-2], X[SamplePoint], 
newR)=1, sol);
     numRoots := nops(sol):
     if update = false then
       ;
     else
       count := count + 1:
       if modp(count,update)=0 then
           print("so far...", count):
       fi:
     fi: 
     et := time() - st:
     ansTab[Ka, Kb, Kc] := [numRoots, et]:
od: od: od:
end proc:
generate_innerCO := proc(Kavals, Kbvals, Kcvals, ansTab, TS, 
vars, update)
local Ka,Kb,Kc, st,et, TSX,TSY,TSZ, i, N,var,Lrt,sys, zero,
zeroInd,posCell, numRoots, d, cad, rcp, rcpolys, rcinequal, 
count, R, newR, sol, TSZpols:
R := RegularChains:-PolynomialRing(vars):
count := 0:
```

```
for Ka in Kavals do
for Kb in Kbvals do
for Kc in Kcvals do
     st := time():
     # Substitutions
     TSZ := subs(k28=Ka, k29=Kb, k30=Kc, TS):
    TSZpols := map(X->lhs(X), select(X->op(0,X)=^=^*, TSZ)):
     # Creating CAD and counting
     newR := PolynomialRing([vars[-2], vars[-1]]):
     cad := CylindricalAlgebraicDecompose( [op(TSZpols), vars
[-1], vars[-2]], newR, output=cadcell ):
     sol := select(X-> SignAtBox( TSZpols[-2], X[SamplePoint], 
newR)=0, cad);
     sol := select(X-> SignAtBox( TSZpols[-1], X[SamplePoint], 
newR)=0, sol);
     sol := select(X-> SignAtBox( vars[-1], X[SamplePoint], 
newR)=1, sol);
     sol := select(X-> SignAtBox( vars[-2], X[SamplePoint], 
newR)=1, sol);
     numRoots := nops(sol):
     if update = false then
       ;
     else
       count := count + 1:
       if modp(count,update)=0 then
           print("so far...", count):
       fi:
     fi: 
     et := time() - st:
     ansTab[Ka, Kb, Kc] := [numRoots, et]:
od: od: od:
end proc:
generate_howMany := proc(KaR, KbR, KcR, ansTab)
local check, r, Kavals, Kbvals, Kcvals, ans, i, count:
for r in [KaR, KbR, KcR] do
  check := (type(r, list) and nops(r)=3 and r[2]>r[1]) or type
(r, integer): 
   if check<>true then 
     error("First 3 arguments must each be an integer or a list 
of 3 integers (start, stop, jump)"):
   fi:
od:
if type(KaR, integer) then 
     Kavals:= [KaR]:
else
```

```
 Kavals := []:
     for i from KaR[1] by KaR[3] to KaR[2] do
       Kavals := [op(Kavals), i]:
     od:
fi:
if type(KbR, integer) then 
     Kbvals:= [KbR]:
else
     Kbvals := []:
     for i from KbR[1] by KbR[3] to KbR[2] do
       Kbvals := [op(Kbvals), i]:
     od:
fi:
if type(KcR, integer) then 
    Kcvals:= [KcR]:
else
    Kcvals := []:
     for i from KcR[1] by KcR[3] to KcR[2] do
       Kcvals := [op(Kcvals), i]:
     od:
fi:
print([nops(Kavals),nops(Kbvals),nops(Kcvals)]);
return( nops(Kavals)*nops(Kbvals)*nops(Kcvals) ):
end proc:
```
## **The problem = MAPK 028**

 $\mathsf{L}$ 

```
> 
nops(TS);
> 
TS := [
> 
s := [
> 
indets(TS);
  k2*x9 + k8*x10 + k21*x15 + k26*x16 - x1*x5*(k1 + k7) - x1*x6*
  (k22 + k27),
  k3*x9 + k5*x7 + k24*x12 - k4*x2*x5 - k23*x2*x6, 
  k9*x10 + k11*x8 + k16*x13 + k19*x14 - x3*x6*(k17 + k18) - k10*
  x3*x5,
  k6*x7 + k12*x8 + k14*x11 - k13*x4*x6, 
  x9*(k2 + k3) + x7*(k5 + k6) + x10*(k8 + k9) + x8*(k11 + k12) - 
  x1*x5*(k1 + k7) - k4*x2*x5 - k10*x3*x5, 
  k14*x11 + k16*x13 + k19*x14 + k21*x15 + k24*x12 + k26*x16 - x3*
  x6*(k17 + k18) - x1*x6*(k22 + k27) - k13*x4*x6 - k23*x2*x6,k4*x2*x5 - x7*(k5 + k6)k10*x3*x5 - x8*(k11 + k12), 
  k1*x1*x5 - x9*(k2 + k3), 
  k7*x1*x5 - x10*(k8 + k9), 
  k13*x4*x6 - x11*(k14 + k15), 
  k23*x2*x6 - x12*(k24 + k25), 
  k15*x11 - k16*x13 + k17*x3*x6, 
  k18*x3*x6 - x14*(k19 + k20), 
  k20*x14 - k21*x15 + k22*x1*x6, 
  k25*x12 - k26*x16 + k27*x1*x6, 
  x6 - k28 + x11 + x12 + x13 + x14 + x15 + x16, 
  x5 - k29 + x7 + x8 + x9 + x10, 
  x1 - k30 + x2 + x3 + x4 + x7 + x8 + x9 + x10 + x11 + x12 + x13 
  + x14 + x15 + x16
  ];
TS := [k2 x9 + k8 x10 + k21 x15 + k26 x16 - x1 x5 (k1 + k7) - x1 x6 (k22 + k27), -k23 x2 x6K = k4x2x5 + k24x12 + k3x9 + k5x7, k9x10 + k11x8 + k16x13 + k19x14 - x3x6 (k17
    -k18 -k10 x3 x5, -k13 x4 x6 + k12 x8 + k14 x11 + k6 x7, x9 (k2 + k3) + x7 (k5 + k6)-x10 (k8 + k9) + x8 (k11 + k12) - x1 x5 (k1 + k7) - k4 x2 x5 - k10 x3 x5, k14 x11-k16x13 + k19x14 + k21x15 + k24x12 + k26x16 - x3x6(k17 + k18) - x1x6(k22)(k27) - k13 \times 4 \times 6 - k23 \times 2 \times 6, k4 \times 2 \times 5 - x7 \times (k5 + k6), k10 \times 3 \times 5 - x8 \times (k11 + k12),
   k1 x1 x5 - x9 (k2 + k3), k7 x1 x5 - x10 (k8 + k9), k13 x4 x6 - x11 (k14 + k15), k23 x2 x6K = x/2 (k/24 + k/25), k/7 x/3 x/6 + k/5 x/1 - k/6 x/3, k/8 x/3 x/6 - x/4 (k/9 + k/20), k/2 x/1 x/6-k20 x14 - k21 x15, k27 x1 x6 + k25 x12 - k26 x16, x6 - k28 + x11 + x12 + x13 + x14-x15 + x16, x5 - k29 + x7 + x8 + x9 + x10, x1 - k30 + x2 + x3 + x4 + x7 + x8 + x9 + x10+x11 + x12 + x13 + x14 + x15 + x1619
{k1, k10, k11, k12, k13, k14, k15, k16, k17, k18, k19, k2, k20, k21, k22, k23, k24, k25, k26, k27, k28,
   k29, k3, k30, k4, k5, k6, k7, k8, k9, x1, x10, x11, x12, x13, x14, x15, x16, x2, x3, x4, x5, x6, x7, x8,
   x9
  k1 = 0.005,
  k2 = 1,
  k3 = 1.08,
```
**> vars := [x16,x15,x14,x13,x12,x11,x10,x9,x8,x7,x6,x5,x4,x3,x2, > subs(s,TS); indets(%); > TSS := subs(s,TS): k4 = 0.025,**   $k5 = 1$ , **k6 = 0.007, k7 = 0.05,**  $k8 = 1$ , **k9 = 0.008, k10 = 0.005,**   $k11 = 1$ ,  $k12 = 0.45$ **k13 = 0.045,**   $k14 = 1$ , **k15 = 0.092, k16 = 1, k17 = 0.01, k18 = 0.01, k19 = 1,**   $k20 = 0.5$ **k21 = 0.086, k22 = 0.0011,**   $k23 = 0.01$  $k24 = 1$ ,  $k25 = 0.47$  $k26 = 0.14$ **k27 = 0.0018];** *s*d *k1* = 0.005, *k2* = 1, *k3* = 1.08, *k4* = 0.025, *k5* = 1, *k6* = 0.007, *k7* = 0.05, *k8* = 1, *k9* = 0.008, *k10* = 0.005, *k11* = 1, *k12* = 0.45, *k13* = 0.045, *k14* = 1, *k15* = 0.092, *k16* = 1, *k17* = 0.01, *k18* = 0.01, *k19* = 1, *k20* = 0.5, *k21* = 0.086, *k22* = 0.0011, *k23* = 0.01, *k24* = 1, *k25* = 0.47, *k26* = 0.14, *k27*  $= 0.0018$ ]  $\frac{x9 + x10 + 0.086 x15 + 0.14 x16 - 0.055 x1 x5 - 0.0029 x1 x6, -0.025 x2 x5 - 0.01 x2 x6 + x12$  $-x7 + 1.08$  *x9*,  $0.008$  *x10* +  $x8 + x13 + x14 - 0.02$  *x3*  $x6 - 0.005$  *x3*  $x5$ ,  $-0.045$  *x4*  $x6 + x11$  $+0.007 x^{7}+0.45 x^{8}$ ,  $2.08 x^{9}+1.007 x^{7}+1.008 x^{10}+1.45 x^{8}-0.055 x^{1}$ ,  $x^{5}-0.025 x^{2}$ ,  $x^{5}$  $K - 0.005$  *x3 x5*, *x11* + *x13* + *x14* + 0.086 *x15* + *x12* + 0.14 *x16* - 0.02 *x3 x6* - 0.0029 *x1 x6*  $K - 0.045$  *x4*  $x6 - 0.01$  *x2*  $x6$ ,  $0.025$   $x2$   $x5 - 1.007$   $x7$ ,  $0.005$   $x3$   $x5 - 1.45$   $x8$ ,  $0.005$   $x1$   $x5$  $K = 2.08 \times 9, 0.05 \times 1 \times 5 = 1.008 \times 10, 0.045 \times 4 \times 6 = 1.092 \times 11, 0.01 \times 2 \times 6 = 1.47 \times 12, 0.01 \times 3 \times 6$  $+ 0.092 \frac{x}{11} - x13$ ,  $0.01 \frac{x3}{x6} - 1.5 \frac{x14}{x0.0011} \frac{x1}{x6} + 0.5 \frac{x14}{x0.086} \frac{x15}{x15}$ , 0.0018 *x1 x6*  $x^{12} - 0.47 x^{12} - 0.14 x^{16}$ ,  $x^{6} - k^{28} + x^{11} + x^{12} + x^{13} + x^{14} + x^{15} + x^{16}$ ,  $x^{5} - k^{29} + x^{7} + x^{8}$  $-x9 + x10$ ,  $x1 - k30 + x2 + x3 + x4 + x7 + x8 + x9 + x10 + x11 + x12 + x13 + x14 + x15$  $+x16$ ] *k28*, *k29*, *k30*, *x1*, *x10*, *x11*, *x12*, *x13*, *x14*, *x15*, *x16*, *x2*, *x3*, *x4*, *x5*, *x6*, *x7*, *x8*, *x9* **x1]: R:=PolynomialRing(vars): convert(TSS, rational): TSY := map(X->X\*10000, %): TSX := TSY: for entry in vars do: TSX := [op(TSX), entry>0]: od: TSX;**  $\frac{1}{2}$   $\frac{-550 \times 1 \times 5 - 29 \times 1 \times 6 + 10000 \times 10 + 860 \times 15 + 1400 \times 16 + 10000 \times 9, -250 \times 2 \times 5 - 100 \times 2 \times 6}{\sqrt{100 \times 10 + 860 \times 15 + 1400 \times 16 + 10000 \times 9, -250 \times 2 \times 5 - 100 \times 2 \times 6}$  $-10000$   $x/2 + 10000$   $x7 + 10800$   $x9$ ,  $-50$   $x3$   $x5 - 200$   $x3$   $x6 + 80$   $x/0 + 10000$   $x/3$  $-10000 \frac{x}{4} + 10000 \frac{x}{8} - 450 \frac{x}{4} + 10000 \frac{x}{1} + 70 \frac{x}{7} + 4500 \frac{x}{8} - 550 \frac{x}{1} \frac{x}{5}$ 

 $-250 x2 x5 - 50 x3 x5 + 10080 x10 + 10070 x7 + 14500 x8 + 20800 x9$ , -29 x1 x6  $-100 \times 2 \times 6 - 200 \times 3 \times 6 - 450 \times 4 \times 6 + 10000 \times 11 + 10000 \times 12 + 10000 \times 13 + 10000 \times 14$  $+860 x15 + 1400 x16$ ,  $250 x2 x5 - 10070 x7$ ,  $50 x3 x5 - 14500 x8$ ,  $50 x1 x5 - 20800 x9$ ,  $500 x1 x5 - 10080 x10$ ,  $450 x4 x6 - 10920 x11$ ,  $100 x2 x6 - 14700 x12$ ,  $100 x3 x6 + 920 x11$  $-10000 \times 13, 100 \times 3 \times 6 - 15000 \times 14, 11 \times 1 \times 6 + 5000 \times 14 - 860 \times 15, 18 \times 1 \times 6 + 4700 \times 12$  $-1400$  x16, 10000 x6 - 10000 k28 + 10000 x11 + 10000 x12 + 10000 x13 + 10000 x14  $+10000 x15 + 10000 x16$ ,  $10000 x5 - 10000 k29 + 10000 x7 + 10000 x8 + 10000 x9$  $+10000 \times 10, 10000 \times 1 - 10000 \times 30 + 10000 \times 2 + 10000 \times 3 + 10000 \times 4 + 10000 \times 7$  $+10000 \times 8 + 10000 \times 9 + 10000 \times 10 + 10000 \times 11 + 10000 \times 12 + 10000 \times 13 + 10000 \times 14$  $+10000 \times 15 + 10000 \times 16, 0 < x16, 0 < x15, 0 < x14, 0 < x13, 0 < x12, 0 < x11, 0 < x10,$  $0 < x9, 0 < x8, 0 < x7, 0 < x6, 0 < x5, 0 < x4, 0 < x3, 0 < x2, 0 < x1$ 

# **Graphs and Timings - Original**

```
> 
answersL:=table():
> 
plots :- pointplot( map(X->[X[1],X[3]],inds), color = cols, 
> 
inds := [indices( answersL )]: nops(%);
> 
read("SamplePoints-Sys28-Original-Left.txt"):
> 
save(answersL, "SamplePoints-Sys28-Original-Left.txt"):
> 
generate_howMany( [40,160,20], 180, [100,1600,200]);
                                 [7, 1, 8]56
 generate( [40,160,20], 180, [100,1600,200], answersL, TSX, 
 vars, 10):
                               "so far...", 10
                               "so far...", 20
                               "so far...", 30
                               "so far...", 40
                               "so far...", 50
 ents := [entries( answersL )]: nops(%):
 nums := map(X->X[1][1], ents):
 timeL := map(X->X[1][2], ents):
 cols := []:
 for ent in nums do:
 if ent=1 then
     cols := [op(cols), "Orange"]:
 elif ent=3 then:
     cols := [op(cols), "Blue"]:
 else
     cols := [op(cols), "Red"]:
 fi:
 od:
                                   56
 labels=[k28, k30] );
```
L

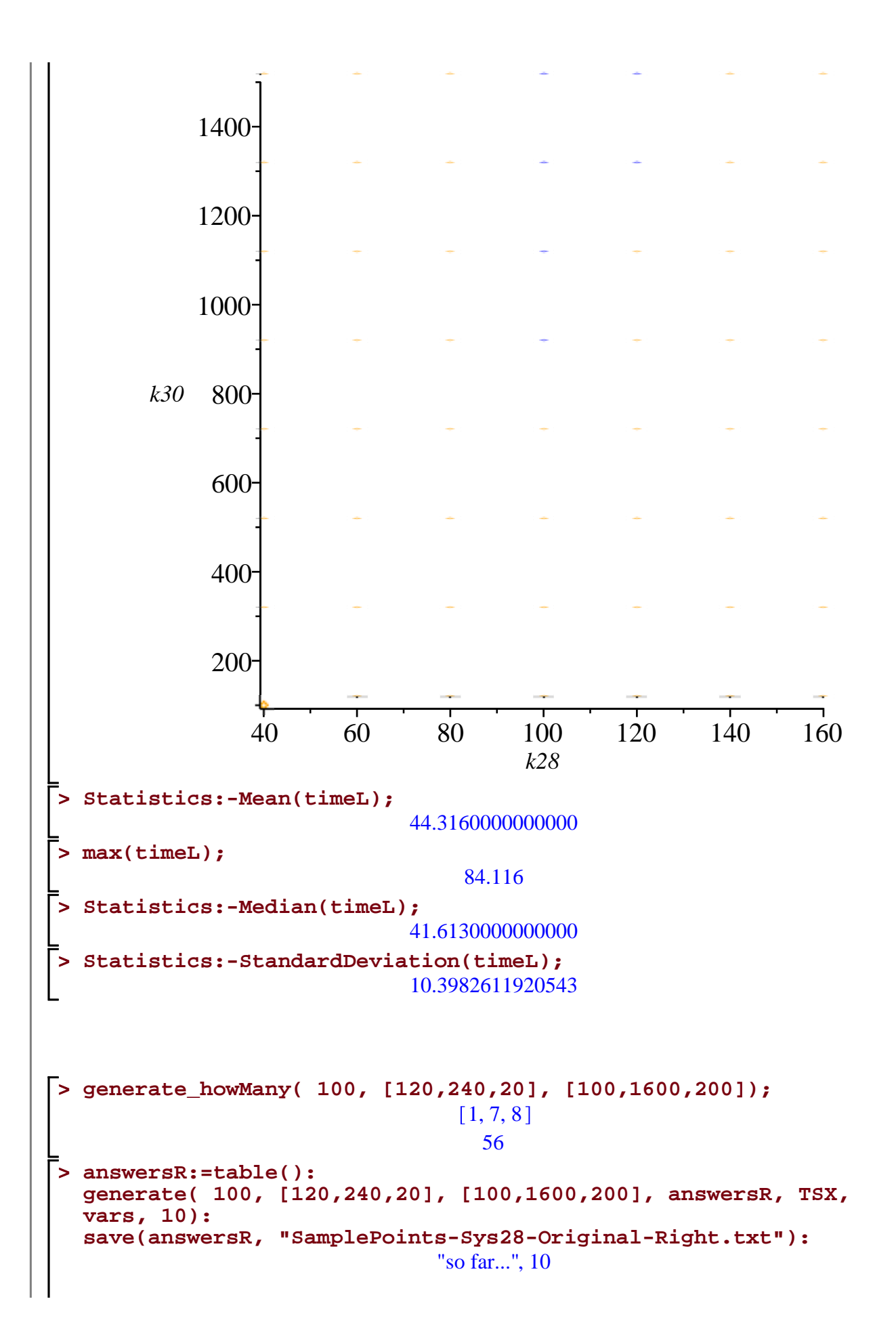

```
> 
plots :- pointplot( map(X->[X[2],X[3]],inds), color = cols, 
> 
read("SamplePoints-Sys28-Original-Right.txt"):
> 
save(answersR, "SamplePoints-Sys28-Original-Right.txt"):
> 
inds := [indices( answersR )]: nops(%);
                               "so far...", 20
                               "so far...", 30
                               "so far...", 40
                               "so far...", 50
 ents := [entries( answersR )]: nops(%):
 nums := map(X->X[1][1], ents):
 timeR := map(X->X[1][2], ents):
 cols := []:
 for ent in nums do:
 if ent=1 then
     cols := [op(cols), "Yellow"]:
 elif ent=3 then:
     cols := [op(cols), "Blue"]:
 else
     cols := [op(cols), "Red"]:
 fi:
 od:
                                   56
 labels=[k29, k30] );
```
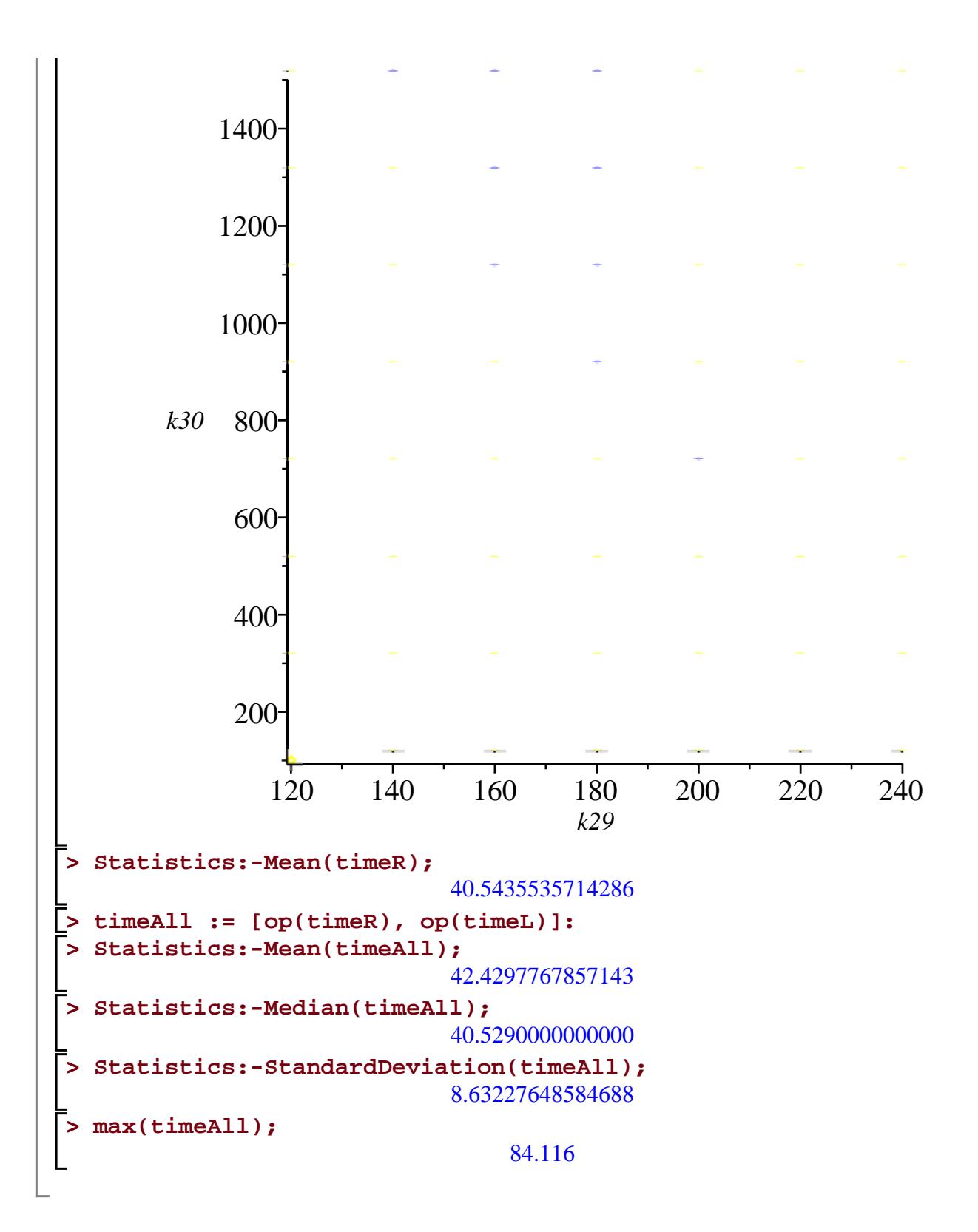

# **Reduced Problem**

L

```
> 
vars := [x6,x5]: R:=PolynomialRing(vars):> 
TS := [
> 
TSX := [op(TS), x6>0, x5>0]:
       3796549898085*k29*x5^3*x6 + 71063292573000*k29*x5^3 + 
  106615407090630*k29*x5^2*x6^2 + 479383905861000*k29*x5^2*x6 + 
  299076127852260*k29*x5*x6^3 + 3505609439955600*k29*x5*x6^2 + 
  91244417457024*k29*x6^4 + 3557586742819200*k29*x6^3 - 
  598701732300*k30*x5^3*x6 - 83232870778950*k30*x5^2*x6^2 - 
  185019487578700*k30*x5*x6^3 - 3796549898085*x5^4*x6 - 
  71063292573000*x5^4 - 106615407090630*x5^3*x6^2 - 
  479383905861000*x5^3*x6 - 299076127852260*x5^2*x6^3 - 
  3505609439955600*x5^2*x6^2 - 91244417457024*x5*x6^4 - 
  3557586742819200*x5*x6^3 = 0,
       3796549898085*k28*x5^3*x6 + 71063292573000*k28*x5^3 + 
  106615407090630*k28*x5^2*x6^2 + 479383905861000*k28*x5^2*x6 + 
  299076127852260*k28*x5*x6^3 + 3505609439955600*k28*x5*x6^2 + 
  91244417457024*k28*x6^4 + 3557586742819200*k28*x6^3 - 
  3197848165785*k30*x5^3*x6 - 23382536311680*k30*x5^2*x6^2 - 
  114056640273560*k30*x5*x6^3 - 91244417457024*k30*x6^4 - 
  3796549898085*x5^3*x6^2 - 71063292573000*x5^3*x6 - 
  106615407090630*x5^2*x6^3 - 479383905861000*x5^2*x6^2 - 
  299076127852260*x5*x6^4 - 3505609439955600*x5*x6^3 - 
  91244417457024*x6^5 - 3557586742819200*x6^4 = 0];
TS = \left[3796549898085 \right. \frac{k29 \, x5^3 \, x6 + 106615407090630 \, k29 \, x5^2 \, x6^2}{\right]- 299076127852260 k29 x5 \times x6^{3} + 91244417457024 k29 x6^{4} - 598701732300 k30 x5^{3} x6K = 83232870778950 k30 x5<sup>2</sup> x6<sup>2</sup> - 185019487578700 k30 x5 x6<sup>3</sup> - 3796549898085 x5<sup>4</sup> x6K = 106615407090630 \ x5^3 \ x6^2 - 299076127852260 \ x5^2 \ x6^3 - 91244417457024 \ x5 \ x6^4+71063292573000 k29 x5^3 + 479383905861000 k29 x5^2 x6 + 3505609439955600 k29 x5 x6^2x^3 + 3557586742819200 k29 x6^3 - 71063292573000 x5^4 - 479383905861000 x5^3 x6^3K - 3505609439955600 x5^2 x6^2 - 3557586742819200 x5 x6^3 = 0, 3796549898085 k28 x5^3 x6+106615407090630 k28 x5^{2} x6^{2}+299076127852260 k28 x5 x6^{3}+91244417457024 k28 x6^{4}K3197848165785 k30 x5<sup>3</sup> x6 - 23382536311680 k30 x5<sup>2</sup> x6<sup>2</sup> - 114056640273560 k30 x5 x6<sup>3</sup>K^9 - 91244417457024 k30 x6^4 - 3796549898085 x5^3 x6^2 - 106615407090630 x5^2 x6^3K^2 - 299076127852260 x5x6^4 - 91244417457024 x6^5 + 71063292573000 k28 x5^3+479383905861000 k28 x5<sup>2</sup> x6 + 3505609439955600 k28 x5 x6<sup>2</sup>x^3 + 3557586742819200 k28 \times 6^3 - 71063292573000 \times 5^3 \times 6 - 479383905861000 \times 5^2 \times 6^2-3505609439955600 \times 5 \times 6^3 - 3557586742819200 \times 6^4 = 0
```
# **Graphs and Timings - Reduced**

```
> 
save(answersL, "SamplePoints-Sys28-Reduced-Left.txt"):
> 
inds := [indices( answersL )]: nops(%);
> 
answersL:=table():
> 
read("SamplePoints-Sys28-Reduced-Left.txt"):
> 
plots :- pointplot( map(X->[X[1],X[3]],inds), color = cols, 
> 
generate_howMany( [40,160,10], 180, [100,1600,100]);
                               [13, 1, 16]208
 generate( [40,160,10], 180, [100,1600,100], answersL, TSX, 
 vars):
 ents := [entries( answersL )]: nops(%):
 nums := map(X->X[1][1], ents):
 timeL := map(X->X[1][2], ents):
 cols := []:
 for ent in nums do:
 if ent=1 then
    cols := [op(cols), "Orange"]:
 elif ent=3 then:
    cols := [op(cols), "Blue"]:
 else
    cols := [op(cols), "Red"]:
 fi:
 od:
                                 208
 labels=[k28, k30] );
```
L

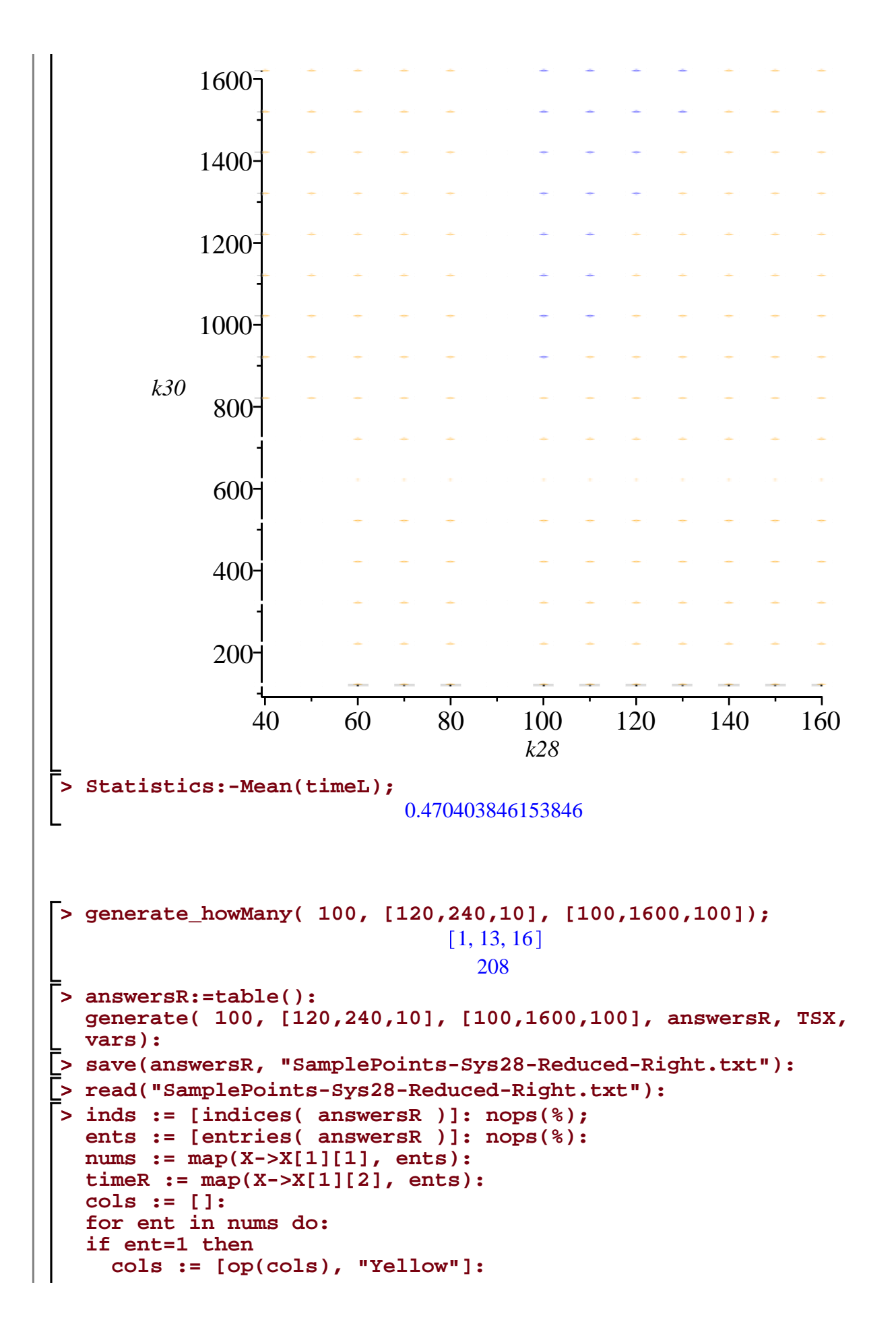